PDMAK Crack Download

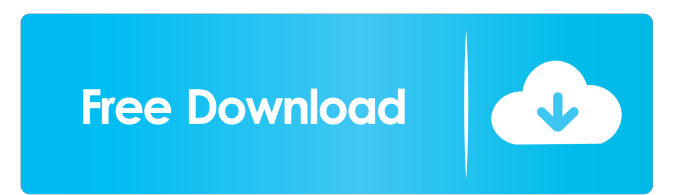

# **PDMAK Crack Free [Mac/Win]**

-Pdf maker used to open any file ( xml, doc, rtf, etc) and convert it into PDF format. -It works on any platform (Windows,Linux,Mac). -The size of the pdf produced is upto 4000 words and it is printed in normal quality. -It preserves the font properties. -After the conversion, you can further modify the pdf and the entire file is saved in the pdf as a new file. -It doesn't require any additional software or driver to be installed. -pdmaK is free to use for personal use. -You can also use it for commercial use -Hope it will be helpful. Note: -pdmaK work on any platform like windows,linux,mac. -The pdf produced is upto 4000 words and its print quality is Normal. -Font Properties are preserved. -we can not guarantee the correctness of the product -We are not responsible for any kind of damage caused to your system. -This software uses adobe acrobat to convert the document, so the document size will be around 12mb. ---> Run this software from the directory where you have downloaded this software. ---> It will display the screen "Success" after you run it. ---> Just click on the "Run button" to convert word document to pdf. ---> Example: ---> Open any word document and save it as an xml file. ---> Run this software from the directory where you have downloaded this software. ---> It will display the screen "Success" after you run it. ---> Click on the "Run button" to convert word document to pdf. ---> Type this software's name in the search box of your browser. ---> Here you can download the pdf file of this software.Q: Temporarily remove focus from a component when leaving a JFrame I have a JFrame with a JPanel inside of it. When I click a button, I want to clear that panel. I want to use the SetFocusGained() method to accomplish this, but when I click the button, and the panel loses focus (because I leave the frame), it calls the SetFocusGained() method again. Is there any way to clear the panel's focus, so that when the panel leaves focus, it can't be reselected? A:

### **PDMAK Crack+ License Key Full Free**

Key macros is an easy way of adding to the documents text and/or form fields. It is ... How to set one object in another in Zest? Keyboard Shortcuts Question by :Jagadish Reddy We are developing a web based application which is password protected. The access to the web application is done by setting a password which is entered into an input box and submitted. Following is the requirement, the page should be valid only if the entered password is correct. We are using Zest and we have access to both the web application and a Zest server. 1. User submits the password via input box and submits it. 2. It should redirect to another page and show whether the password is valid or not. If valid it should do some processing. 3. If the password is invalid it should redirect to the input box again. Any help will be appreciated. Question by :ABCD I would like to create a form using Zest or any other tool that can be used to create a form and get data from a user through the form. I would like to have a setup where I can have an admin and then be able to give permissions for various people to get the data to populate into the system. I would like to have this happen in a Zest server environment. I am new to Zest and am looking for a simple way to do this. Question by :Neel I have requirement to design a form to capture details of an Employee. The user need to fill the details, save it to an xml file and make some changes in the data and then upload the xml file. If we have more than 1 employee, need to create a separate xml file for each employee and save the file. How can we do this in Zest? Question by :ABCD I would like to create a form using Zest or any other tool that can be used to create a form and get data from a user through the form. I would like to have a setup where I can have an admin and then be able to give permissions for various people to get the data to populate into the system. I would like to have this happen in a Zest server environment. I am new to Zest and am looking for a simple way to do this. Question by :ABCD I would like to create a form 1d6a3396d6

## **PDMAK Crack + Activation Key (Updated 2022)**

------------------------------------------------ An XSDT (XML Schema Definition Transformation) utility for reading XML and MSXML documentation, reformatting and outputting it to a (PDF) file. ------------------------------------------------ Available Versions ----------------- 1.0.0: 2012-06-24 Platforms --------- Win32 License ------- GNU General Public License (GPL) Q: Use python to access an external website. Is it possible to send requests to the stackexchange website from a python program? If so, what are the necessary steps to do this? What python modules are necessary? How can I access this website? A: You would need to request a web browser using something like urllib2 and access the website normally via but with your The web site is a program - the is the name of the program. You can access it by either: Opening a web browser to Running a python program that opens a web browser and connects to For more info see: I thank you for your response and the fact that you have taken my thoughts seriously. I would like to assure you that my opinions are my own and not necessarily those of El Dorado School District nor El Dorado Township. I know our district is a good district and I know it's moving in the right direction. I do however, feel the need to express my concern on the events that took place this week as it relates to the Trenton City Council meeting. As for the "guess work" you have done on these emails, it only proves that you don't know what you are doing or what you don't know. You have taken my side of the argument, but only that side of the argument and nothing more. The email that I sent to your office is a highly contested and emotional document that I cannot let go of. If you wanted to take a stance on the issue, you should have engaged me and researched the issue rather than using vague questions to send me a message that you have formed an opinion based upon a "gu

#### **What's New in the PDMAK?**

The pdf maker is used to convert word documents (2003) to pdf.The user needs to save 2003 word document as an xml file(without checking any option in the dialog box while saving) and provide the path of the xml file to the utility. The main application features are as follows: 1) Creation of PDF using word processor 2) Add header and footer to the PDF 3) Set text size,font type,text color and background color 4) Enable pages to be cropped. 2 Freeware Meta PDF Creator 2.0.0 Meta PDF Creator is an easy to use PDF creator, designed to make your own PDF document using documents you have on your PC. It creates PDF files which you can open in any compatible PDF reader or print them. The features include: - Password protection (just like you would protect a file on your PC) - Single/multiple pages/pages with watermark - Header/Footer - Freehand drawing with only few clicks - Customize file name - Save file to disk 2 Freeware Meta PDF Generator 1.0.0 Meta PDF Generator is a free tool to create PDF files from different documents (e.g. word, rtf, xml, html,...) without converting them to other format or creating them from scratch. It also provides options to insert watermark, custom text/hyperlink, customize header and footer, create password protected PDF, set watermark and header/footer, set custom file name... 2 Freeware Metalexico 1.0 Metalexico (Metamathematics Lexicon) is a free metamathematics tool, a set of utility and documents for students of mathematics and physics. The purpose of this software is to make research in mathematics easy. It enables you to: \* Look up the formula and its definition in a dictionary, and other sources \* Print the reference in a booklet and frame \* Find the formula in a text file, a web... 2 Freeware XCHM 8.7 XCHM is a free program which compresses HTML help for Microsoft Visual Studio, allowing you to store help files for your VSPackages in a much smaller form. The compact help files can be shipped along with your software and need only be unpacked for use. 2 Freeware XCHM 8.6 XCHM is a free program which compresses HTML help for Microsoft Visual Studio, allowing you to store help files for your VSPackages in a much smaller form. The compact help files can be shipped along with your software and need only be unpacked for use. 2 Freeware Jabber SDK 1.0 Jabber SDK is an open source, Java-

#### **System Requirements:**

Minimum: OS: Windows XP (SP2), Vista, 7 Processor: Intel Core 2 Duo (2GHz recommended), AMD Athlon 64 X2 Memory: 2GB RAM Video: 1024x768, 32-bit, DirectX 9.0c compatible video card Sound: DirectX 9.0c compatible audio Network: Broadband internet connection Recommended: OS: Windows XP (SP3), Vista, 7 Processor: Intel Core 2 Quad (2.66GHz recommended), AMD Phenom

<https://www.raven-guard.info/etl-google-analytics-to-mysql-sql-server-license-key-full-free-x64/>

<http://dragonsecho.com/?p=2149>

<https://www.extacademy.com/ocur-bios-check-utility-crack-download-april-2022/>

[https://shapshare.com/upload/files/2022/06/9KytRQhWIMvAcVHEJqBv\\_07\\_5bc8d96438b6e265c7ad767dbcbd4b51\\_file.pdf](https://shapshare.com/upload/files/2022/06/9KytRQhWIMvAcVHEJqBv_07_5bc8d96438b6e265c7ad767dbcbd4b51_file.pdf) [https://loquatics.com/wp-content/uploads/2022/06/Modern\\_UI\\_for\\_WPF.pdf](https://loquatics.com/wp-content/uploads/2022/06/Modern_UI_for_WPF.pdf)

[https://fryter.com/upload/files/2022/06/JKwuSl7cUouIgOSfCJ1E\\_07\\_5bc8d96438b6e265c7ad767dbcbd4b51\\_file.pdf](https://fryter.com/upload/files/2022/06/JKwuSl7cUouIgOSfCJ1E_07_5bc8d96438b6e265c7ad767dbcbd4b51_file.pdf)

<https://www.dominionphone.com/ovo-multimedia-license-code-keygen-x64-latest-2022/>

<http://formeetsante.fr/advanced-pdf-splitter-crack-license-keygen-win-mac/>

<https://allindiaherb.com/logimod-crack-lifetime-activation-code-pc-windows/>

[http://crochetaddicts.com/upload/files/2022/06/p4kWiKtXZbMVHwBh8ug6\\_07\\_5bc8d96438b6e265c7ad767dbcbd4b51\\_file.p](http://crochetaddicts.com/upload/files/2022/06/p4kWiKtXZbMVHwBh8ug6_07_5bc8d96438b6e265c7ad767dbcbd4b51_file.pdf) [df](http://crochetaddicts.com/upload/files/2022/06/p4kWiKtXZbMVHwBh8ug6_07_5bc8d96438b6e265c7ad767dbcbd4b51_file.pdf)

<https://wildlifekart.com/doublesafety-with-keygen-download-for-windows/>

[https://social.wepoc.io/upload/files/2022/06/SW18I3FUtrb4KAry1KUV\\_07\\_5bc8d96438b6e265c7ad767dbcbd4b51\\_file.pdf](https://social.wepoc.io/upload/files/2022/06/SW18I3FUtrb4KAry1KUV_07_5bc8d96438b6e265c7ad767dbcbd4b51_file.pdf) [https://vietnamnuoctoi.com/upload/files/2022/06/dDiNE4Ma7wmoRgwjkEGC\\_07\\_60bb39b016c27a5e5370335efc1d1e0e\\_file](https://vietnamnuoctoi.com/upload/files/2022/06/dDiNE4Ma7wmoRgwjkEGC_07_60bb39b016c27a5e5370335efc1d1e0e_file.pdf) [.pdf](https://vietnamnuoctoi.com/upload/files/2022/06/dDiNE4Ma7wmoRgwjkEGC_07_60bb39b016c27a5e5370335efc1d1e0e_file.pdf)

<https://rastaan.com/turbulence-training-crack-with-key-download/>

<https://charissebri.wixsite.com/chelisely/post/jpeg-image-enhancer-serial-key-for-windows-2022>

<http://viabestbuy.co/wp-content/uploads/2022/06/marljude.pdf>

<https://banehgallery.com/dhcompressor-crack/>

<http://fajas.club/2022/06/07/banshee32-crack-for-pc/>

<https://navchaitanyatimes.com/wp-content/uploads/2022/06/lyllgit.pdf>

<https://biancaitalia.it/2022/06/07/the-close-enough-clock-crack-free-download/>